## Logic Programming: Lecture 1

Madhavan Mukund

Chennai Mathematical Institute

<madhavan@cmi.ac.in>

PLC, 3 April 2017

# Logic programming

- $\blacktriangleright$  Programming with relations
- $\blacktriangleright$  Variables
	- $\triangleright$  Names starting with a capital letter
	- $\triangleright$  X, Y, Name, ...
- ▶ Constants
	- $\blacktriangleright$  Names starting with a small letter
	- $\triangleright$  ball, node, graph, a, b, ...
	- $\triangleright$  Uninterpreted no types like Char, Bool etc!
	- $\triangleright$  Exception: natural numbers, some arithmetic

## Defining relations

A Prolog program describes a relation

Example: A graph

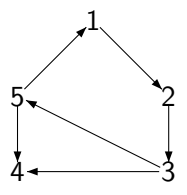

- $\triangleright$  Want to define a relation path $(X, Y)$
- $\triangleright$  path(X,Y) holds if there is a path from X to Y

#### Facts and rules

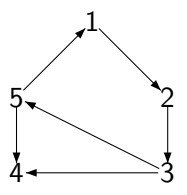

Represent edge relation using the following facts.

edge(3,4). edge(5,4). edge(5,1). edge(1,2). edge(3,5). edge(2,3).

#### Facts and rules . . .

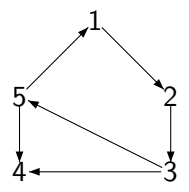

Define path using the following rules.

 $path(X, Y)$  :-  $X = Y$ .  $path(X, Y) := edge(X, Z), path(Z, Y).$ 

Read the rules read as follows:

Rule 1 For all X,  $(X,X) \in \text{path}$ . Rule 2 For all  $X,Y$ ,  $(X,Y) \in$  path if there exists Z such that  $(X,Z) \in$  edge and  $(Z,Y) \in$  path.

#### Facts and rules . . .

 $path(X, Y)$  :-  $X = Y$ .  $path(X, Y)$  :- edge $(X, Z)$ ,  $path(Z, Y)$ .

 $\blacktriangleright$  Each rule is of the form

Conclusion if Premise<sub>1</sub> and Premise<sub>2</sub> . . . and Premise<sub>n</sub>

- $\blacktriangleright$  if is written :-
- $\blacktriangleright$  and is written.
- $\triangleright$  This type of logical formula is called a Horn Clause
- $\triangleright$  Quantification of variables
	- $\triangleright$  Variables in goal are universally quantified

 $\blacktriangleright$  X, Y above

- $\triangleright$  Variables in premise are existentially quantified
	- $\blacktriangleright$  Z above

# Computing in Prolog

 $\triangleright$  Ask a question (a query)

```
?- path(3,1).
```
- ▶ Prolog scans facts and rules top-to-bottom
	- $\triangleright$  3 cannot be unified with 1, skip Rule 1.
	- $\triangleright$  Rule 2 generates two subgoals. Find Z such that
		- ►  $(3, Z) \in$  edge and
		- ►  $(Z,1)$   $\in$  path.
- $\triangleright$  Sub goals are tried depth-first
	- $\blacktriangleright$  (3, Z)  $\in$  edge?
		- $\blacktriangleright$  (3,4)  $\in$  edge, set Z = 4
	- $\blacktriangleright$  (4,1)  $\in$  path? 4 cannot be unifed with 1, two subgoals, new  $Z'$ 
		- $\blacktriangleright$  (4,Z')  $\in$  edge
		- ►  $(Z', 1) \in$  path
	- ► Cannot find Z' such that  $(4, Z') \in edge!$

### **Backtracking**

- $\blacktriangleright$  (3, Z)  $\in$  edge?
	- $\blacktriangleright$  edge(3,4)  $\in$  edge, set Z = 4
- $\blacktriangleright$  (4,1)  $\in$  path? 4 cannot be unified with 1, two subgoals, new  $Z^3$ 
	- $\blacktriangleright$   $(4, Z') \in$  edge
	- ►  $(Z', 1) \in$  path
- $\blacktriangleright$  No Z' such that  $(4, Z') \in$  edge
- $\triangleright$  Backtrack and try another value for Z
	- $\blacktriangleright$  edge(3,5)  $\in$  edge, set Z = 5
- ► (5,1)  $\in$  path? (5,1)  $\in$  edge,  $\sqrt{ }$

Backtracking is sensitive to order of facts

 $\triangleright$  We had put edge(3,4) before edge(3,5)

### Reversing the question

 $\blacktriangleright$  Consider the question

 $? - edge(3,X)$ .

- Find all X such that  $(3,X) \in edge$
- ▶ Prolog lists out all satisfying values, one by one

 $X=4$ :  $X=5$ :  $X=2;$ No.

### Unification and pattern matching

```
A goal of the form X = Y denotes unification.
    path(X, Y) :- X = Y.
    path(X,Y) :- edge(X,Z), path(Z,Y).
```
 $\triangleright$  Can implicitly represent such goals in the head

```
path(X, X).
path(X, Y) := edge(X, Z), path(Z, Y).
```
- $\triangleright$  Unification provides a formal justification for pattern matching in rule definitions
	- $\triangleright$  Unlike Haskell, a repeated variable in the pattern is meaningful
	- $\blacktriangleright$  In Haskell, we cannot write

path  $(x,x)$  = True

### Complex data and terms

Represent arbitrary structures with nested terms

```
\triangleright A record or struct of the form
      personal_data{
          name : amit
          date_of_birth{
              year : 1980
              month \cdot 5
              day : 30
          }
       }
\blacktriangleright . . . can be represented by a term
```

```
personal_data(name(amit),
              date_of_birth(year(1980),month(5),day(30)))
```
- ▶ Write [Head | Tail] for Haskell's (head:tail)
	- $\blacktriangleright$  [] denotes the emptylist
	- ► No types, so lists need not be homogeneous!
- $\triangleright$  Checking membership in a list

```
member(X, [Y|T]) :- X = Y.
member(X, [Y|T]) :- member(X, T).
```
 $\triangleright$  Use patterns instead of explicit unification

```
member(X, [X|T]).member(X, [H|T]) :- member(X, T).
```
 $\blacktriangleright$  ... plus anonymous variables.

```
member(X, [X|_]).
member(X, [-|T]) :- member(X, T).
```
Appending two lists

- $\triangleright$  append(X, Y, [X|Y]). will not work
	- append( $[1,2]$ , $[a,b]$ , $Z$ ] yields  $Z = [[1,2],a,b]$

 $\blacktriangleright$  Inductive definition, like Haskell

 $append(Xs, Ys, Zs) :- Xs = []$ ,  $Zs = Ys$ .  $append(Xs, Ys, Zs) :- Xs = [H | Ts], Zs = [H | Us],$ append(Ts, Ys, Us).

 $\blacktriangleright$  Again, eliminate explicit unification

```
append([], Ys, Ys).
append([X | Xs], Ys, [X | Zs]) :- append(Xs, Ys, Zs).
```
### Reversing the computation

?- append(Xs, Ys, [mon, wed, fri]).

All possible ways to split the list

```
Xs = \BoxYs = [mon, wed, fri];
Xs = [mon]Ys = [wed, fri];
Xs = [mon, wed]Ys = [fri] ;
Xs = [mon, wed, fri]Ys = [] ;
```
### Reversing the computation . . .

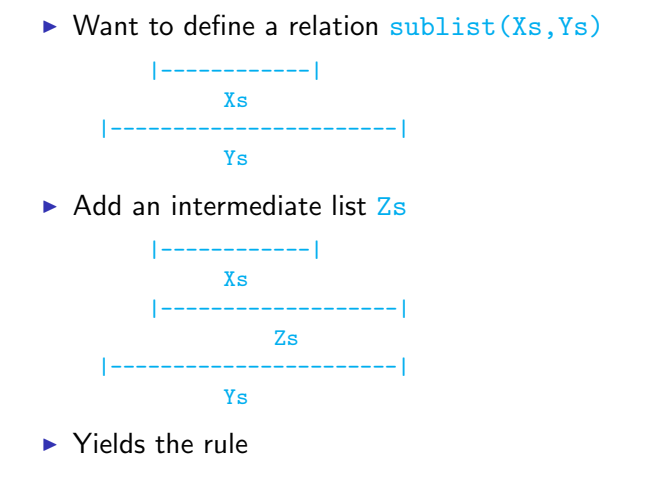

sublist(Xs, Ys) :- append(\_, Zs, Ys), append(Xs, \_, Zs).

 $\triangleright$  What happens if we try the following instead? sublist(Xs, Ys) :- append(Xs, \_, Zs), append(\_, Zs, Ys).

### Reversing the computation . . .

Type inference for simply typed lambda calculus

 $x \in Var \mid \lambda x.M \mid MN$ 

► Inference rules to derive type judgments of the form  $A \vdash M : s$ 

- A is list  $\{x_i : t_i\}$  of type "assumptions" for variables
- $\triangleright$  Under the assumptions in A the expression M has type s.

$$
x : t \in A
$$
\n
$$
A \vdash x : t
$$
\n
$$
A \vdash M : s \rightarrow t, A \vdash N : s
$$
\n
$$
A \vdash (MN) : t
$$
\n
$$
A + x : s \vdash M : t
$$
\n
$$
A \vdash (\lambda x.M) : s \rightarrow t
$$

### Reversing the computation . . .

- Encoding  $\lambda$ -calculus and types in Prolog
	- $\triangleright$  var(x) for variable x (Note: x is a constant!)
	- lambda(x,m) for  $\lambda x.M$
	- $\blacktriangleright$  apply(m,n) for MN
	- $\triangleright$  arrow(s,t) for  $s \to t$
- $\blacktriangleright$  Type inference in Prolog

% type  $(A, S, T)$ : - lambda term S has type T in the environment A.  $type(A, var(X), T)$ : - member( $[X, T]$ , A).  $type(A, apply(M, N), T) := type(A, M, arrow(S,T)), type(A, N, S).$  $type(A, lambda(X, M), arrow(S,T)) := type([[X, S] | A], M, T)$ .

 $\triangleright$  ?- type ([], t, T). asks if term t is typable.

?- type( $[]$ , lambda(x, apply(var(x), var(x))), T).  $type([x, S], apply(var(x), var(x)), U)$  $type([x, S]], var(x), arrow(S, U)).$ member( $[x, \arrow(S,U)]$ ,  $[[x, S]]$ )

 $\blacktriangleright$  Unification fails

### Example: special sequence . . .

Arrange three 1s, three 2s, ..., three 9s in sequence so that for all  $i \in [1..9]$  there are exactly i numbers between successive occurrences of i

```
1, 9, 1, 2, 1, 8, 2, 4, 6, 2, 7, 9, 4, 5, 8, 6, 3, 4, 7, 5, 3, 9, 6, 8, 3, 5, 7.
% sequence(Xs) :- Xs is a list of 27 variables.
sequence([_,_,_,_,_,_,_,_,_,_,_,_,_,_,_,_,_,_,_,_,_,_,_,_,_,_,_]).
solution(Ss) :-
sequence(Ss),
sublist([9, -,-,-,-,-,-,-,-,-,9, -,-,-,-,-,-,-,-,-,-,-,9], Ss),
sublist([8, , _{-}, _{-}, _{-}, _{-}, _{-}, _{-}, _{-}, 8, _{-}, _{-}, _{-}, _{-}, _{-}, _{-}, _{-}, _{-}, 8], Ss),
sublist([7, -,-, -,-, -,-, -, 7, -,-, -,-, -,-, -, 7], Ss),
sublist([6, , , , , , , , , , , 6, , , , , , , , , , 6], Ss),
sublist([5, -,-,-,-,-,5, -,-,-,-,-,-,5], Ss),
sublist([4, -,-,-,-,4,-,-,-,-,4], Ss),
sublist([3, ..., 3, ..., 3, ..., 3], Ss),
sublist([2, ..., 2, ..., 2], Ss),sublist([1, .1, .1], Ss).
```
### Arithmetic

Computing length of a list

```
length([],0).
length([-|T], N) :- length(T, M), N = M+1.
```
What does the following query yield?

```
?- length([1,2,3,4],N).
```
 $N=0+1+1+1+1$ 

- $\blacktriangleright$  X = Y is unification
- $\triangleright$  X is Y captures arithmetic equality

```
length([],0).
length([-|T], N) :- length(T, M), N is M+1.
```